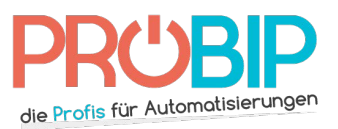

## **Programmierungsanleitung**

## REMOCON RMC168SL

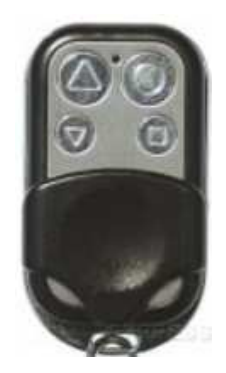

## Programmierung des neuen Handsenders

- 1. Platzieren sie den neuen Handsender neben einen bereits programmierten Handsender, im Abstand von 2-3 cm.
- 2. Drücken Sie gleichzeitig auf zwei Tasten des neuen Handsenders, darunter auch die Taste die programmiert werden soll, bis die Diode des neuen Senders 4 Mal blinkt.
- 3. Halten Sie die Taste, die programmiert werden soll, weiterhin gedrückt und lassen Sie die andere Taste los.
- 4. Drücken Sie nun, auf dem bereits programmierten Sender, die Taste die kopiert werden soll bis die Diode 3 Mal blinkt. Lassen Sie alle Tasten los.
- 5. Ihr neuer Handsender ist nun programmiert.